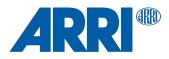

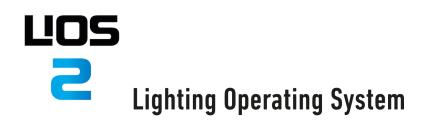

FW 2.0

FIRMWARE RELEASE NOTES & KNOWN ISSUES

07/2022

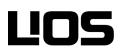

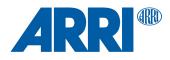

## **Release Notes**

New Firmware Version: LiOS 2.0.2 Replacing Firmware Version: LiOS 1.4.3

This major release contains many new features and enhancements:

- Optics Auto Adjust
- Sync Mode
- Cue Mode
- Additional Languages
- Gel Library Extension
- Color Sensor Integration
- Support for Orbiter Fresnel Lens 15-65°
- DMX Mode Specification 5.0

Further, various issues and bugs have been resolved to make the Orbiter more reliable.

This new version is recommended for all users. Any shows, installs and applications programmed with the previous firmware will not be harmed or voided by this firmware update if DMX Mode Spec. 4.5 is being used.

Please note that the newly implemented DMX channels for the Orbiter Fresnel Lens zoom control are only available within DMX Mode Spec. 5.0.

For more detailed information, feature description and download, please visit:

https://www.arri.com/en/lighting/led/lios-firmware/lios

## **Known Issues**

• Beta-Models require Calibrated Color Sensors

Since color sensors on beta models are not calibrated, no calibrated operation is possible. A warning may be shown on the display.

• PSU Communication Error will be shown for defective fixtures

Fixtures that show a PSU Communication Error need to be analyzed and repaired by an official ARRI service partner. The error cannot be cleared (this is on purpose)

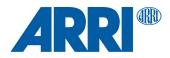

| ALSM: | ARRI Lighting Software Manager<br>PC application for updating firmware and setting attributes of ARRI LED<br>fixtures.                                                                                             |
|-------|----------------------------------------------------------------------------------------------------|
| DMX:  | Communication protocol designed for lighting fixtures in the film, TV and live entertainment markets                                                                                                    |
| RDM:  | Remote Device Management<br>Two-way communication protocol designed to read and set attributes of a light<br>fixture                                                                                               |
| NOTE: | If using a USB flash drive or SD card to update your Orbiter, please use a USB drive that is USB 1.0 or 2.0 standard and is formatted to FAT or FAT32. The update file must be in the root directory of the drive. |
|       | Read and obey all warnings and notices in the Orbiter user manual.<br>Read and follow the Orbiter firmware update guide.                                                                                           |

## Service

If you have problems with your fixture or the update, please contact an ARRI service center.

| Europe:    | service-lighting@arri.de  |
|------------|---------------------------|
| Americas:  | service-lighting@arri.com |
| Asia:      | service@arri.asia         |
| China:     | service@arri.cn           |
| Australia: | service@arri.com.au       |
|            |                           |

## **Helpful Website**

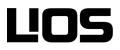

www.arri.com/lios